# **Document Template For Uat Sign Off**

[FREE] Document Template For Uat Sign Off Book [PDF]. Book file PDF easily for everyone and every device. You can download and read online Document Template For Uat Sign Off file PDF Book only if you are registered here. And also You can download or read online all Book PDF file that related with document template for uat sign off book. Happy reading Document Template For Uat Sign Off Book everyone. Download file Free Book PDF Document Template For Uat Sign Off at Complete PDF Library. This Book have some digital formats such us : paperbook, ebook, kindle, epub, and another formats. Here is The Complete PDF Book Library. It's free to register here to get Book file PDF Document Template For Uat Sign Off.

# **How to Write Test Strategy Document with Sample Test**

February 16th, 2019 - Introduction A strategy plan for defining the testing approach what you want to accomplish and how you are going to achieve it This document removes all uncertainty or vague requirement statements with a clear plan of approach for achieving the test objectives

#### Software Testing Templates • My Software Templates

February 21st, 2019 - This Software Testing Template pack includes 57 logs forms checklists and templates to help you succeed as a Software Test Manager By using these templates you can reduce time spent creating forms and checklists from scratch ensure your team have a standardized approach to testing and improve customer confidence

# **Oracle AIM Project Management Methodology Project**

February 20th, 2019 - Oracle AIM Methodology Version 3 0 Sivakumar Ganesan B Sc ACA ICWA PDIM PMP Disclaimer The information in this document is the opinion of the

# **User Acceptance Testing What Why amp How**

October 6th, 2012 - User Acceptance testing is the software testing process where system tested for acceptability amp validates the end to end business flow acceptance testing definition says User acceptance test executed by client in separate environment

# **Acceptance Testing Documentation with Real Time Scenarios**

February 19th, 2019 - Key points to be remembered before writing acceptance tests Keep all the reference documents in place Software Requirement Specification Business Requirements Document Use Cases User Stories Data matrix in case of logic involved etc Focus only on business requirements testable business requirements

# **Part 3 SOX 302 Set Up Certification Sarbanes Oxley**

February 20th, 2019 - Learn the tools can we use to automate the 302

certification process what to include in the certification letters and more for SOX 302 Set Up Certification

## **Help A BA Get Certified How do I document requirements**

March 10th, 2014 - Readerâ $\epsilon$  s question I need some help in documenting my BA experience for the CBAP requirements i e total 7500 hrs exp 900 hrs exp in any 4 knowledge areas of the BABOK the 21 PD hours and 2 references  $\hat{\alpha} \in \mathbb{R}$  how do I prepare this document for applying for the exam

## **Templates of Technical and Functional Specs**

February 20th, 2019 - Start off simple and work your way from there Since this is your first experience working with this use a word document with bullet points

## **Explanation Software Development Life Cycle**

February 21st, 2019 - 1 Introduction to Software Development Life Cycle Documentation The IT Software Development Life Cycle SDLC is used in project management to develop or modify existing information systems or applications

#### **tmfrefmodel files wordpress com**

February 20th, 2019 - Title TMF Reference Model v3 0 Subject Trial Master Files Description http tmfrefmodel com Created Date 6 6 2010 8 14 37 AM Other titles v3 0 v3 0 Markup Model

#### **Creating a Test Strategy Project Perfect**

February 18th, 2019 - This is the first of two documents on testing The first is published in February 2006 and the second will be published in March The purpose of these documents is to provide an outline of how to take the concept of User Acceptance Testing and turn it into a tested product ready to go live

## **Global Trade Repository DTCC Learning**

February 18th, 2019 - DTCC Learning is a comprehensive learning site serving the learning needs of DTCC clients and the post trade financial services industry

**https docs microsoft com en us dynamics365 unified operations dev itpro database copy database from sql server to azure sql** February 20th, 2019 -

## **An Agile Functional Specification its all design com**

February 16th, 2019 - In my previous post I described my experience as a business analyst on an agile project One of the key artifacts I produced on the project was the functional specification FS In this post  $I\hat{a}\in\mathbb{M}\mathfrak{m}$ going to get right under the covers of the FS and explain exactly what it was and how it worked

# **Configuring Forms Based Authentication in SharePoint 2013**

February 21st, 2019 - Configuring forms based authentication FBA in SharePoint 2013 is very similar to SharePoint 2010 but there are some differences due to SharePoint 2013 using Net 4 0 The web config entries entries are slightly different As well IIS doesnå $\epsilon^{\texttt{m}}$ t support editing Net 4 0 membership provider configuration through the IIS interface so all of the configuration has to  $\hat{a}\in\mathcal{C}$ 

#### **Testing Guide Introduction OWASP**

June 13th, 2016 - The OWASP Testing Project has been in development for many years The aim of the project is to help people understand the what why when where and how of testing web applications The project has delivered a complete testing framework not merely a simple checklist or prescription of issues that should be addressed

#### **The 8 Step SEO Strategy Moz**

April 6th, 2010 - Enjoy this SEO Strategy Plan Step 1 Define your target audience amp their interests This is the first step in most marketing campaigns define your target audience Your target audience is a defined set of people who you are marketing your product to

## **JSDoc Source fabric js**

February 21st, 2019 - Source fabric js

#### **The Tip of the iceberg Dynamics CRM Tip Of The Day**

February 19th, 2019 - Your videos have been extremely helpful Can you please create videos on how to customize learning path guided help self service portals project service

## interviewing io blog â€<sup>w</sup> better interviewing through data

February 15th, 2019 - Hiring engineers Sign up as an employer and talk directly to pre vetted senior engineers Many of the Bay Area s top startups refer to us as their best converting channel for eng hiring

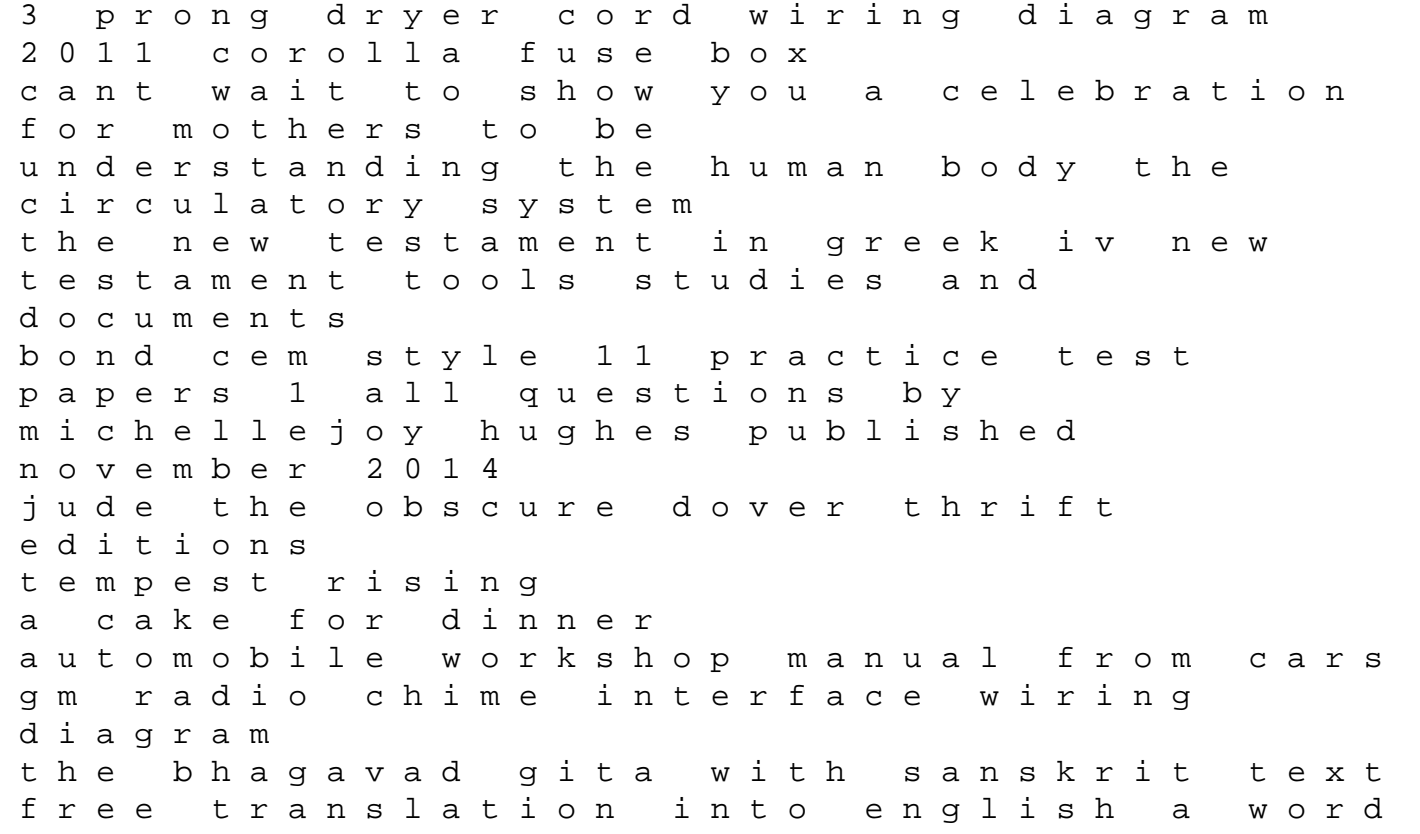

for word translation an ducati multistrada 1200 motorcycle shop manuals haynes manual nissan navara general pump kez repair manual manuale airbus wilco michael lafosse apos s dollar origami convert your ordinary cash into extraordinary art deutz engine bf6m 1012 factory service repair manual absolute power and other stories keitany rotich takeuchi tb145 manual